The copy filmed here has been reproduced thanks to the generosity of:

University of British Columbia Library

The image: appearing here are the best quality possible considering the condition and legibility of tha original copy and In kaaping with tha filming contract specifications.

Original copiaa in printad papar covars ara filmad baginning with tha front covar and anding on the last page with a printed or illustrated impression, or tha back covar whan appropriata. Ail othar original copias ara filmad baginning on tha first page with a printed or illustrated impression, and ending on the last page with a printed or illuatratad impraasion.

Tha laat racordad frama on aach microfiche shall contain the symbol  $\rightarrow$  (meaning "CON-TINUED"), or the symbol  $\nabla$  (meaning "END"), whichever applies.

Maps, plates, charts, etc., may be filmed at different reduction ratios. Those too large to be entirely included in one exposure are filmed beginning in the upper left hand corner, left to right and top to bottom. as many <sup>f</sup>rames as raquired. The following diagrams illustrate the method:

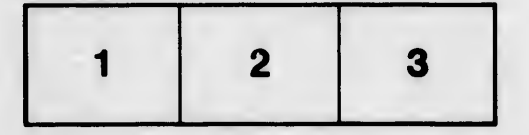

L'exemplaire filmé fut reproduit grâce à la généroaité da:

Univariity of British Columbia Library

Les images suivantes ont été reproduites avec le plua grand aoin, compta tanu da la condition at de la netteté de l'exemplaire filmé, et en conformité avac laa conditions du contrat da filmaga.

Les exemplaires originaux dont la couverture en papiar ast imprimés sont filmés an commançant par la pramiar plat at an tarminant soit par la darniéra paga qui comporta una amprainta d'imprassion ou d'illustration, soit par la sacond plat, seion le cas. Tous les autres exemplaires originaux sont filmés an commançant par la pramiéra paga qui comporta una amprainta d'imprassion ou d'illustration at an tarminant par la darniéra paga qui comporta una talla amprainta.

Un das symbolas suivants apparaîtra sur la darniéra imaga da chaqua microfiche, salon la cas: le symbole — signifie "A SUIVRE", le symbole  $\nabla$  signifie "FIN".

Les cartes, plenches. tableaux, etc.. peuvent être filmés é des taux de réduction différents. Lorsque le document est trop grand pour être reproduit en un seul cliché, il est filmé à partir de l"engle supérieur gauche, de gauche é droite, et de haut en bas. en prenant le nombre d"images nécesseire. Les diagrammes suivants illustrent la méthode.

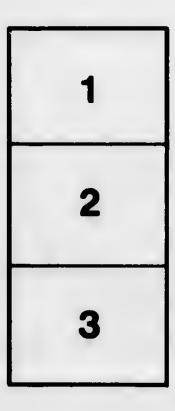

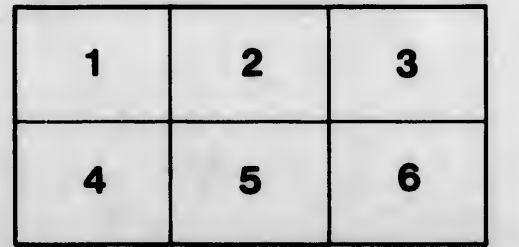

ails du difier une nage

rrata to

pelure, пà

32X